# 61A Lecture 7

Monday, September 16

### Announcements

• Homework 2 due Tuesday at 11:59pm

- Project 1 due Thursday at 11:59pm
- Extra debugging office hours in Soda 405: Tuesday 6-8, Wednesday 6-7, Thursday 5-7 Readers hold these office hours; they are the ones who give you composition scores!
- Optional guerrilla section Monday 6pm-8pm, meeting outside of Soda 310
- Midterm 1 is next Monday 9/23 from 7pm to 9pm in various locations across campus
	- Closed book, paper-based exam.
	- You may bring one hand-written page of notes that you created (front & back).
	- You will have a study guide attached to your exam.
	- Midterm information: http://inst.eecs.berkeley.edu/~cs61a/fa13/exams/midterm1.html
	- Review session: Saturday 9/21 (details TBD)
	- HKN Review session: Sunday 9/22 (details TBD)
	- Review office hours on Monday 9/23 (details TBD)

Recursive Functions

### Recursive Functions

**Definition:** A function is called *recursive* if the body of that function calls itself, either directly or indirectly**.**

**Implication:** Executing the body of a recursive function may require applying that function again.

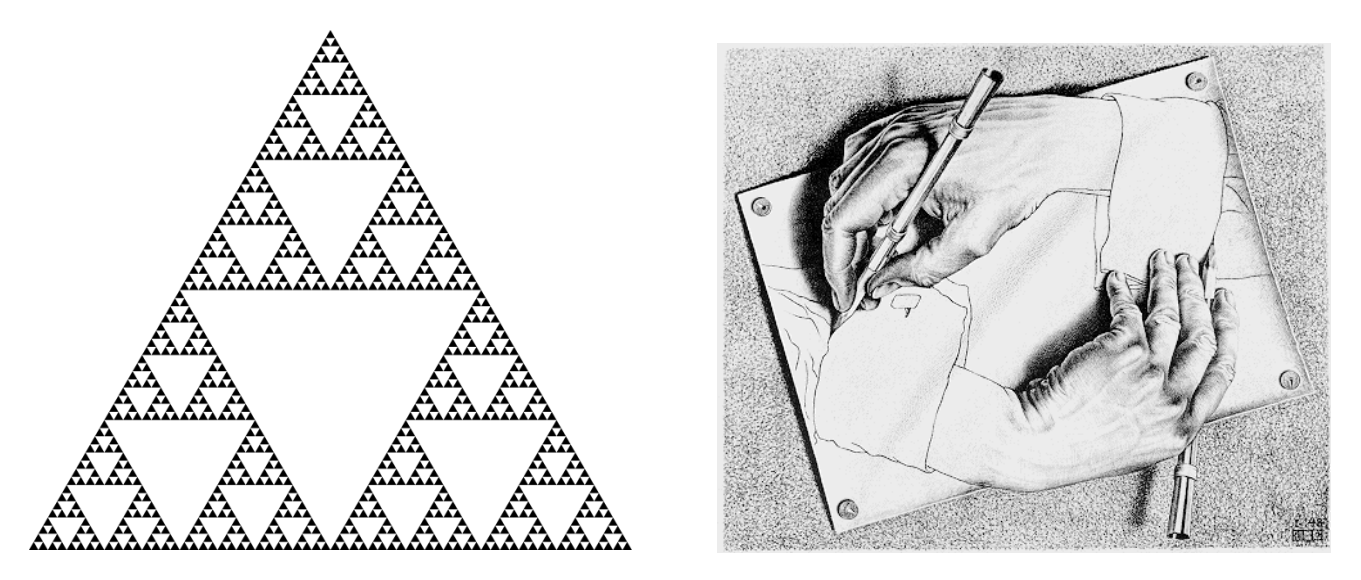

Drawing Hands, by M. C. Escher (lithograph, 1948)

#### **2+0+1+3 = 6**

• If a number a is divisible by 9, then sum\_digits(a) is also divisible by 9. • Useful for typo detection!

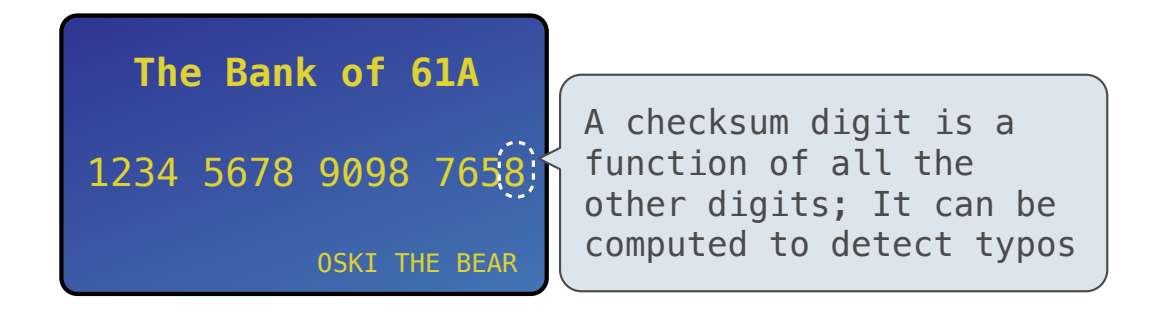

• Credit cards actually use the Luhn algorithm, which we'll implement after digit\_sum.

### Sum Digits Without a While Statement

```
def split(n):
```

```
 """Split positive n into all but its last digit and its last digit."""
 return n // 10, n % 10
```
#### **def** sum\_digits(n):

*"""Return the sum of the digits of positive integer n."""*

**if** n < 10:

**return** n

#### **else**:

```
all but last, last = split(n)return sum digits(all but last) + last
```
### The Anatomy of a Recursive Function

- The **def statement header** is similar to other functions
- Conditional statements check for **base cases**
- Base cases are evaluated **without recursive calls**
- Recursive cases are evaluated **with recursive calls**

```
def sum_digits(n):
   """Return the sum of the digits of positive integer n."""
   if n < 10:
       return n
   else:
      all but last, last = split(n)
```

```
return sum digits(all but last) + last
```
(Demo)

Recursion in Environment Diagrams

## Recursion in Environment Diagrams

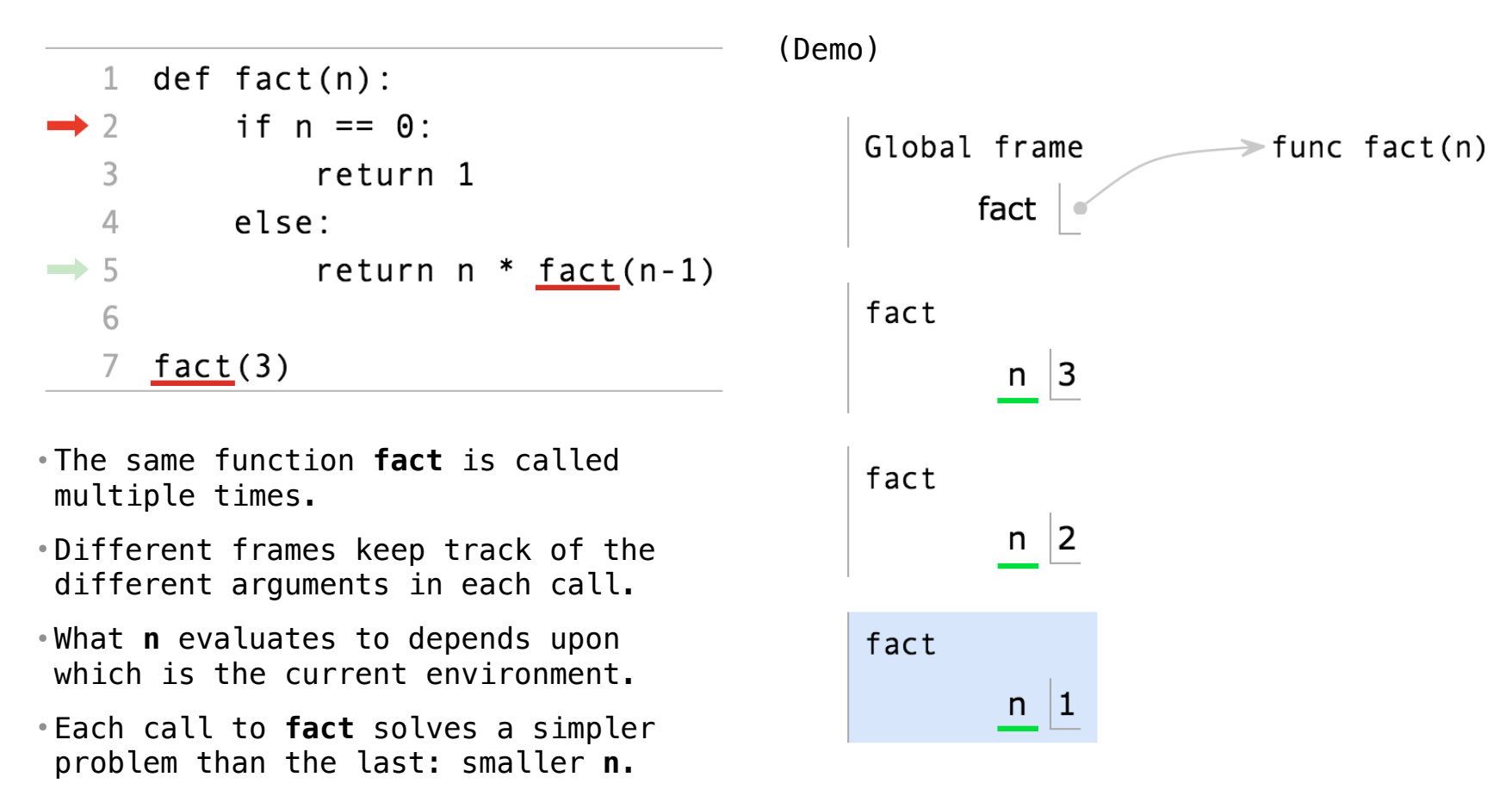

Iteration vs Recursion

| Iteration is a special case of recursion          |                                                                                               |
|---------------------------------------------------|-----------------------------------------------------------------------------------------------|
| $4! = 4 \cdot 3 \cdot 2 \cdot 1 = 24$             | Using recursion:                                                                              |
| $\text{def fact} = \text{iter}(n);$               | $\text{def fact}(n);$                                                                         |
| $\text{total, } k = 1, 1$                         | $\text{if } n == 0;$                                                                          |
| $\text{while } k \leq n;$                         | $\text{return } 1$                                                                            |
| $\text{while } k \leq n;$                         | $\text{return } 1$                                                                            |
| $\text{return total, } k = \text{total} * k, k+1$ | $\text{else:}$                                                                                |
| $\text{return total}$                             | $n! = \n \begin{cases} 1 & \text{if } n = 0 \\ n \cdot (n-1)! & \text{otherwise} \end{cases}$ |

\n**Names:** n, total, k, fact<sub>iter</sub>

\nn, fact

Example: <u>http://goo.gl/NgH3Lf</u>

Verifying Recursive Functions

The Recursive Leap of Faith

```
def fact(n):
     if n == 0:
         return 1
     else:
          return n * fact(n-1)
```
- Is fact implemented correctly?
- 1. Verify the base case.
- 2. Treat fact as a functional abstraction!
- 3. Assume that fact(n-1) is correct.
- 4. Verify that fact(n) is correct, assuming that fact(n-1) correct.

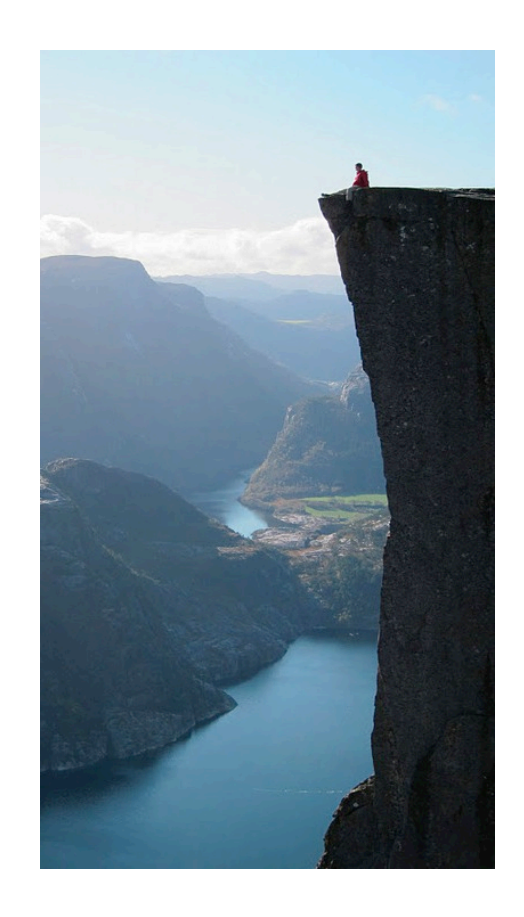

Photo by Kevin Lee, Preikestolen, Norway

Mutual Recursion

The Luhn Algorithm

Used to verify credit card numbers

From Wikipedia: http://en.wikipedia.org/wiki/Luhn\_algorithm

- 1. From the rightmost digit, which is the check digit, moving left, double the value of every second digit; if product of this doubling operation is greater than 9 (e.g.,  $7 *$ 2 = 14), then sum the digits of the products (e.g., 10:  $1 + 0 = 1$ , 14:  $1 + 4 = 5$ ).
- 2. Take the sum of all the digits.

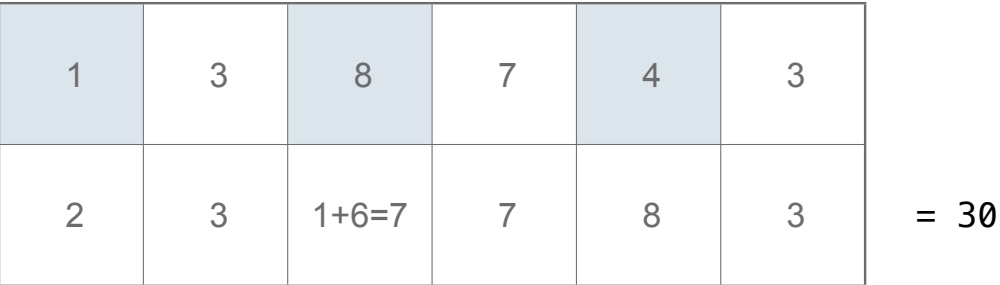

The Luhn sum of a valid credit card number is a multiple of 10.

(Demo)

Recursion and Iteration

### Converting Recursion to Iteration

**Can be tricky:** Iteration is a special case of recursion.

**Idea:** Figure out what state must be maintained by the iterative function.

```
def sum_digits(n):
     """Return the sum of the digits of positive integer n."""
     if n < 10:
         return n
     else:
        all_but_last, last = split(n)return sum digits (all but last) + last
                         What's left to sum
                                                    A partial sum
                                                                          (Demo)
```
Converting Iteration to Recursion

**More formulaic:** Iteration is a special case of recursion.

**Idea:** The *state* of an iteration can be passed as arguments.

```
def sum_digits_iter(n):
    digit sum = 0 while n > 0:
        n, last = split(n)
        digit sum = digit sum + last
     return digit_sum
def sum_digits_rec(n, digit_sum)<
    i \textbf{f} n == 0:
         return digit_sum
     else:
        n, last = split(n)
        return sum digits rec(n, digit sum + last)
                                             Updates via assignment become...
                                      ...arguments to a recursive call
```